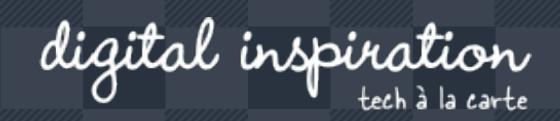

Search here..

# **How-to Guides**

This is a collection of evergreen how-guides and detailed tutorials to help you do more with software tools that you use daily.

### Dec 25, 2017 **The Best Android Apps for your Phone**

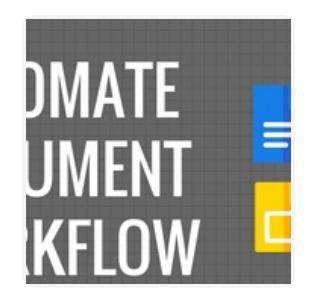

**OCT 31, 2017**

**SEP 27, 2017**

**How to Create Personalized Documents from a Google Spreadsheet in Minutes**

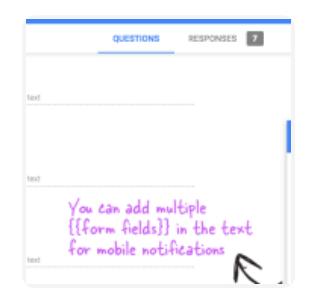

**How** to Receive Push Notifications **for Google Forms on your Mobile Phone**

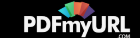

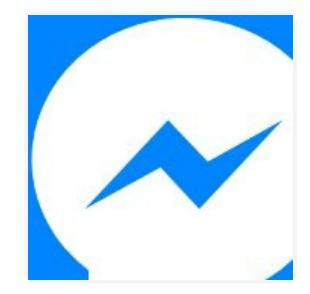

**JUL 26, 2017**

**How to Add the Facebook Messenger Chat Widget in your Website**

# Twitter Bots

**JUL 21, 2017**

**How to Write a Twitter Bot in 5 Minutes**

**JUL 31, 2017**

day, hd

**Master YouTube Video Search with Simple Commands**

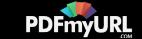

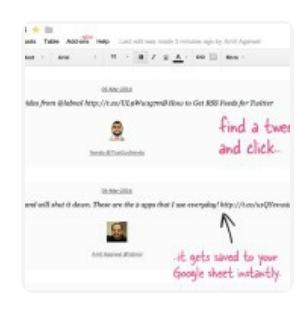

**NOV 2, 2017**

**The Best Add-ons for Google Docs, Sheets and Slides**

**APR 25, 2017**

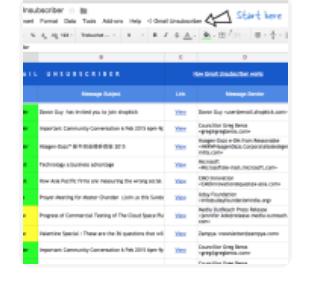

**How to Unsubscribe from Mailing Lists and Junk Newsletters in Gmail**

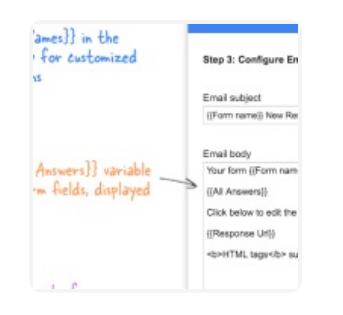

**SEP 27, 2017**

**Get Google Forms Data in an Email Message**

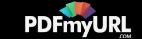

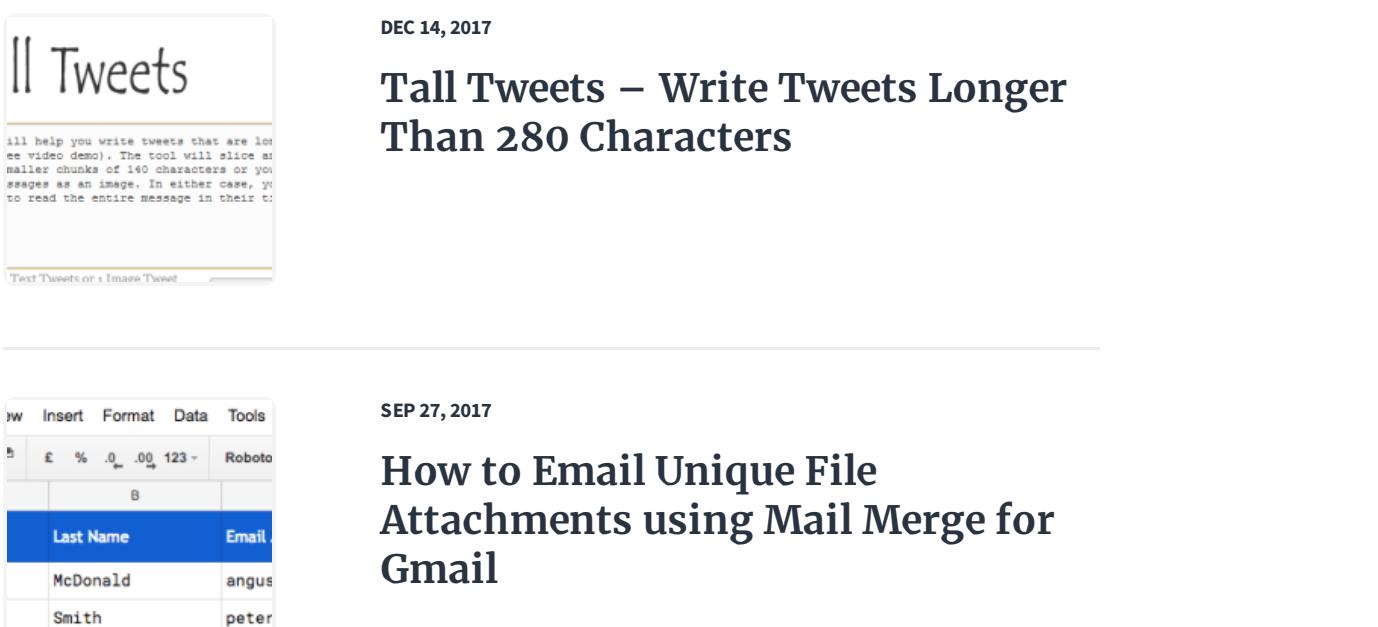

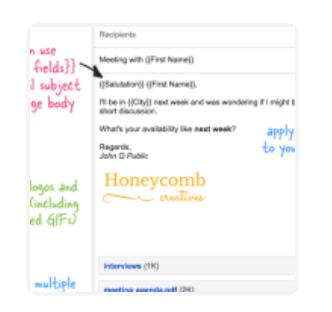

Lacy

sarah

**How to Send Personalized Emails with Mail Merge in Gmail**

Select the only cat in this Google form \*  $O$  Option  $\bigcirc$  dation

#### **DEC 15, 2016**

**SEP 27, 2017**

**How to Add a Picture Password to your Google Forms**

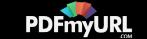

ert Formet Date Tools Add-ons Help

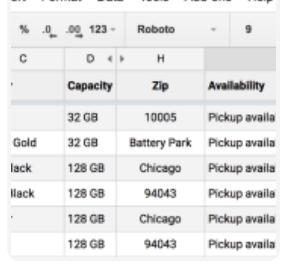

**OCT 17, 2016**

## **Check iPhone Stock in nearby Apple Stores with a Google Sheet**

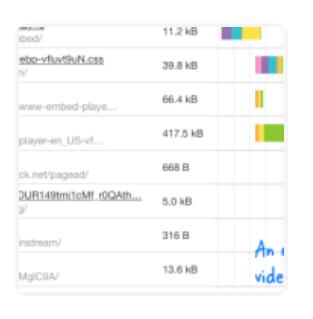

**SEP 1, 2016**

**A Better Method for Embedding YouTube Videos on your Website**

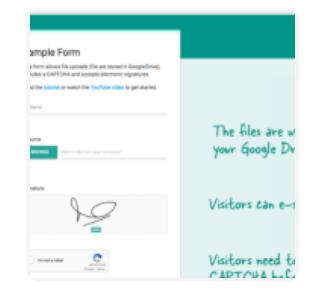

#### **JAN 16, 2017**

**How to Create Forms that allow File Uploads to Google Drive**

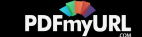

 $\frac{1}{2}$  instant VS.0 by chiqueg  $\frac{1}{2}$  and  $\frac{1}{2}$  and  $\frac{1}{2}$  and  $\frac{1}{2}$  and  $\frac{1}{2}$  and  $\frac{1}{2}$  and  $\frac{1}{2}$  and  $\frac{1}{2}$  and  $\frac{1}{2}$  and  $\frac{1}{2}$  and  $\frac{1}{2}$  and  $\frac{1}{2}$  and  $\frac{1}{2}$  and  $\frac{1$ The substitute of the state of the state of the state of the state of Website  $_{\rm SF}$ The yeah<br>when you<br>finesind .<br>Configu Separate moltiple email<br>addresses by comma **Yielastics**<br>Hilip Ham R **Sold** for Loa dountine in Goode ∸ Analyties (cotional) ič or **College** 

**AUG 10, 2016**

**How to Monitor your Website's Uptime with Google Docs**

**AUG 8, 2016**

**JUN 3, 2016**

**GOOGLE DRIVE AUTO EXPIRE FILES** Set expiration dates for files and folders in Google Drive and the specifier would be devied access after the expiration date has passed. Step 1: Select a file / folder Click the Open Drive button to leanch the file picker. Then select any file of In your Drive to share. citation and Click here to select

(C) labestorg/easity

**How to Set Expiration Dates for Shared Google Drive Files**

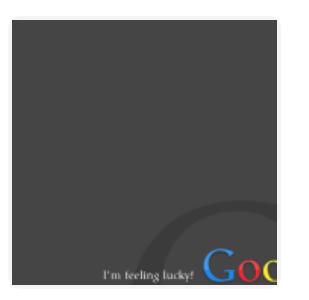

**The 10 Important URLs That Every Google User Should Know**

 $\mathcal{M}_\mathbf{b}(\Omega) = \mathbf{A}(\Omega) \qquad \rightarrow \qquad \Omega \qquad \rightarrow \qquad \mathbf{B} \quad Z \quad \oplus \underbrace{\mathbf{A}}_{\mathbf{A}} \quad \text{where} \quad \cdots$ Select the Gmail label (folder) for extracting emails You can use advanced Gmail search operators to filter messages for email extraction Specify the message fields from where the emails المقعدسات أمنا اناستام بمستملك

#### **MAY 26, 2016**

**How to Extract Email Addresses from your Gmail Messages**

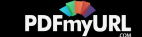

# Automate your work with Google Addons

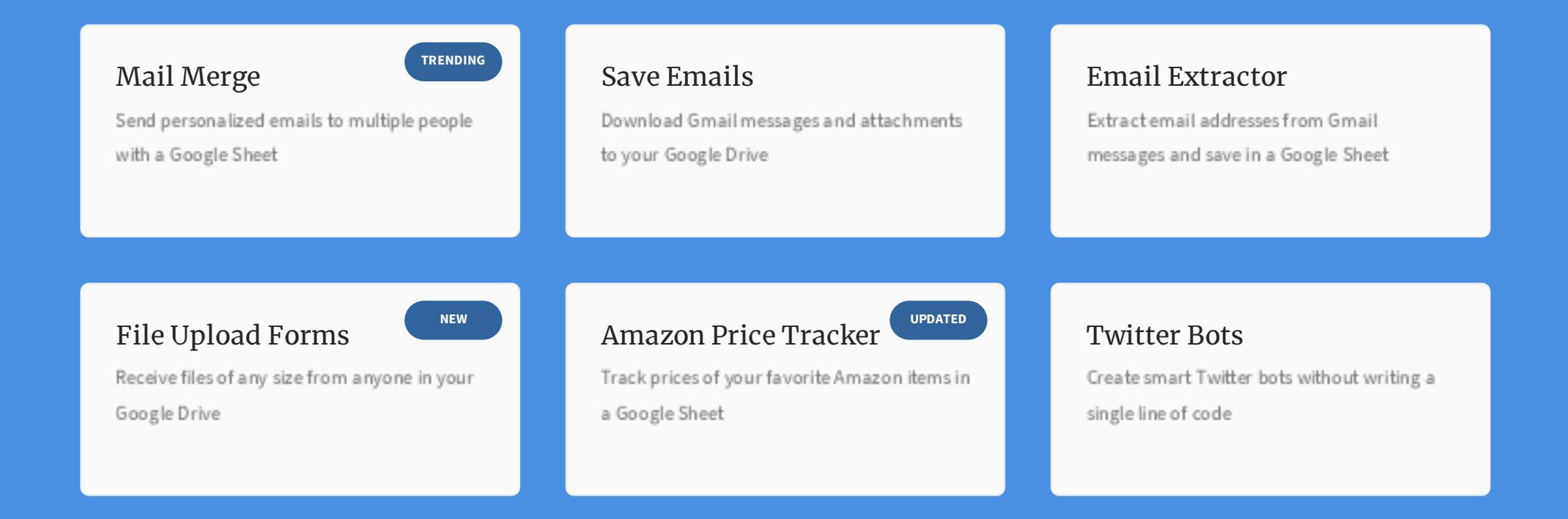

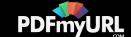

# How can we help?

We build bespoke solutions that use the capabilities and the features of Google Apps (G Suite) for automating business processes and driving business productivity.

Our Google Add-ons are deployed in some of the biggest companies and universities worldwide with over 500,000 installations. Download the PDF brochure to know more.

## **Get in touch** Contact us

Book a meeting

**Location** India

**Expertise** Google Apps Script G Suite APIs

# Subscribe to our Email Newsletter

Email Address **SUBSCRIBE**

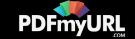

#### ABOUT F.A.Q. STORE

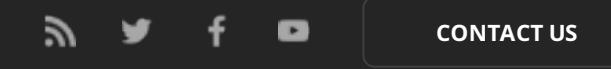

@ 2004-2018 Digital Inspiration, tech à la carte.

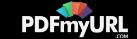